**TECHNOLOGIE** Ce que je dois retenir

**Paramètres de configuration des éléments d'un réseau informatique**

**IP 1.1**

**CS 5.6 Comprendre le fonctionnement d'un réseau informatique**

Au sein des réseaux informatiques, tous les équipements qui doivent communiquer entre eux (routeurs, postes clients, serveurs, imprimantes réseaux, etc.) sont munis **d'une ou plusieurs cartes réseaux**. Des **fenêtres de configuration associés à ces cartes réseaux vont permettre de paramétrer ces dernières de manières à respecter le protocole de communication IP** (Internet Protocol) au sein du réseau. Ces paramétrages sont réalisés par l'administrateur réseau.

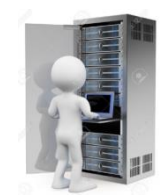

## **L'adressage IP (Internet Protocol)**

On attribue une adresse IP à chaque matériel informatique connecté à un réseau local ou plus étendu comme un WAN ou Internet.

Une adresse IP est un identifiant unique qui permet la reconnaissance d'un élément matériel sur le réseau et qui permettra de communiquer avec lui. Sans cette adresse IP, le matériel connecté ne sera pas reconnu et l'on ne pourra pas communiquer avec lui

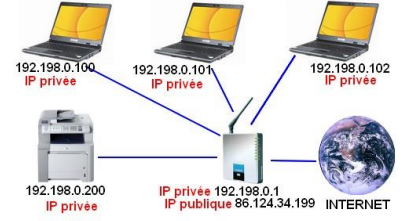

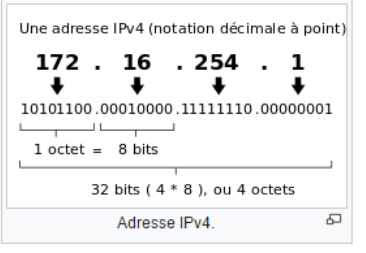

**Une adresse IP** traditionnelle (norme IPv4) est représentée par **4 blocs de chiffres décimaux (compris, entre 0 et 255, soit en principe 256 valeurs possibles pour chaque bloc) séparés par des points mais correspondant à 4 octets en binaire**. En raison du nombre croissant d'appareils connectés à l'Internet, la norme IP est en train de changer depuis 2011 (norme IPv6) : Une adresse IPv6 est longue de **128 bits**, soit 16 octets, contre 32 bits pour **IPv4**. On dispose ainsi en IPv6 d'environ  $3.4\times10^{38}$  adresses contre  $4.3\times10^{9}$  en Ipv4.

Dans le cas d'éléments connectés dans un réseau local LAN qui communique avec d'autres réseaux locaux ou internet via un routeur, on est amené à définir dans les paramètres de configuration le **masque de sousréseau** ainsi **que l'adresse passerelle par défaut**. @ Utiliser l'adresse IP suivante :

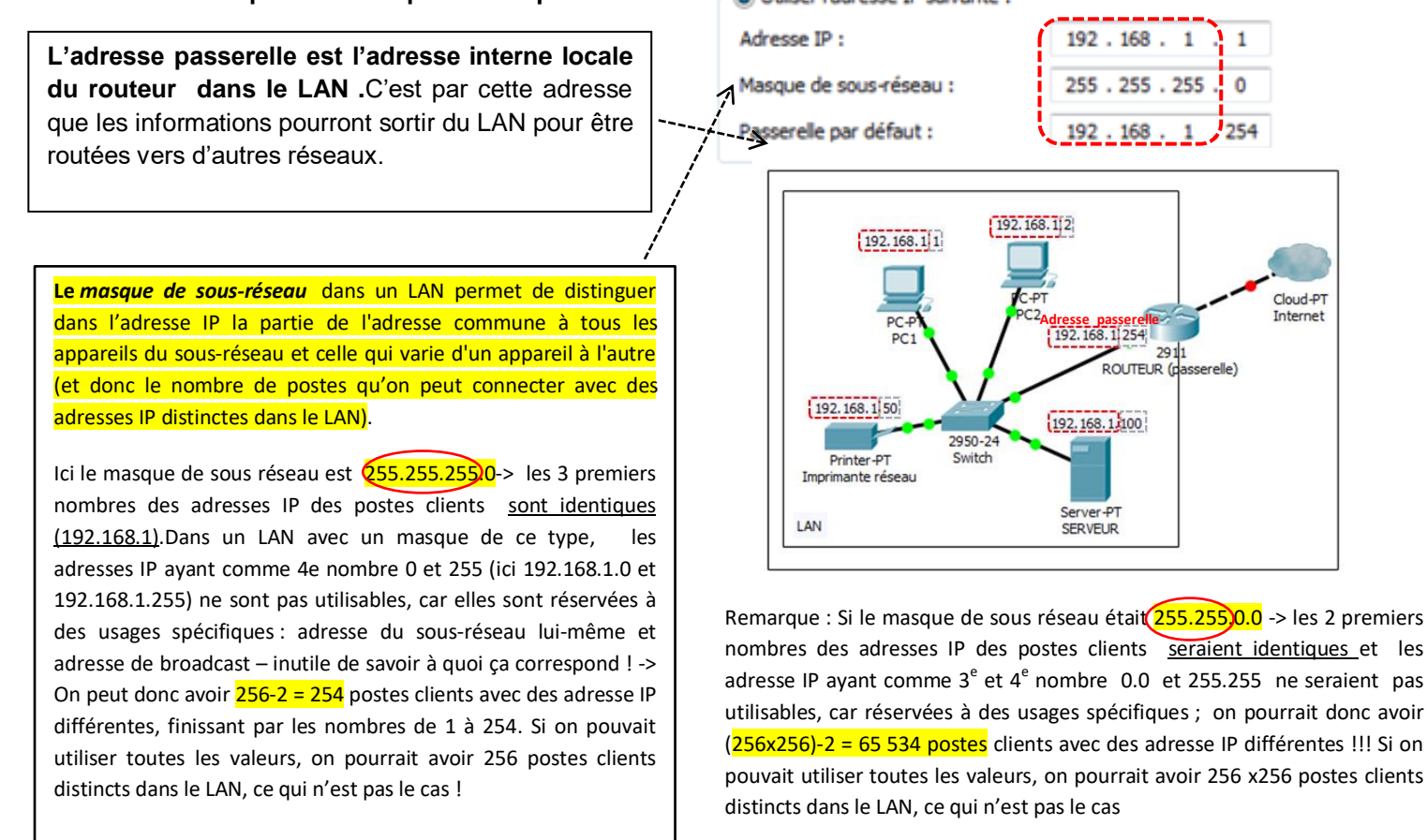

CYCLE

## **Adresses IP privées et adresses IP publiques**

Les **adresses IP privées** sont les adresses des éléments connectés dans un même réseau local (LAN)**.** Ce sont des **adresses internes** au réseau local. Elles sont attribuées par **l'administrateur du réseau**.

**Les adresses IP publiques** sont des adresses attribuées par l**es FAI (Fournisseurs d'Accès Internet**) à des ordinateurs ou des routeurs de réseaux locaux afin qu'ils puissent communiquer sur Internet.

**Le routeur** est une **double interface réseau** car il est connecté à deux réseaux informatiques (donc 2 cartes réseau : une en local dans le LAN-et l'autre vers internet) qui nécessitera un **double paramétrage** vers le réseau local et vers internet :

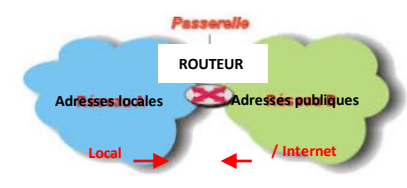

- Attribution de l'adresse IP du routeur côté LAN **(adresse passerelle)** : c'est une **adresse privée**. - Attribution de l'adresse IP du routeur vu du côté internet ou depuis un autre réseau par le FAI : **c'est son** 

### **adresse publique**.

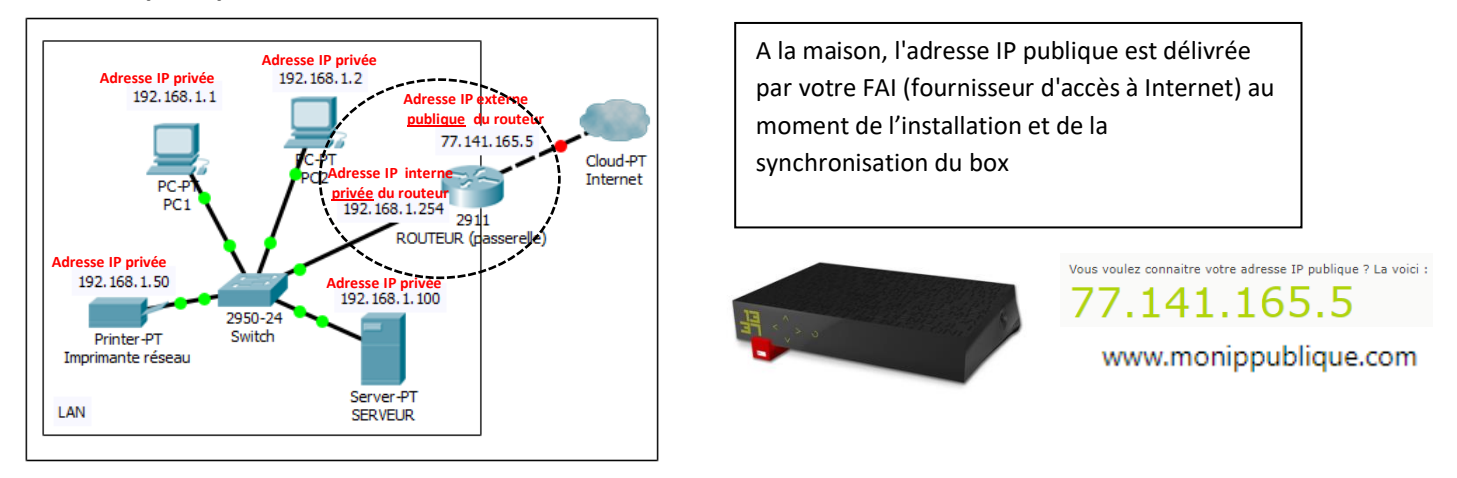

# **Adresses IP fixes et adresses IP dynamiques – Service DHCP**

Dans un LAN, les adresses IP peuvent être attribuées manuellement (on parle **d'adresses IP fixe ou statique**) ou alors de manière automatique (on parle **d'adresse IP dynamique**) parmi une plage d'adresses IP définies à l'avance par un service logiciel appelé **DHCP**, qui peut se trouver sur un serveur ou sur le routeur. Dans ce deuxième cas, l'adresse IP de chaque machine change aléatoirement à chaque connexion.

Du côté Internet, votre fournisseur d'accès [\(FAI\)](http://www.commentcamarche.net/contents/1152-fai-fournisseurs-d-acces-a-internet) vous affecte une [adresse IP.](http://www.commentcamarche.net/contents/523-adresse-ip) Il peut vous attribuer tout le temps la même adresse IP (=**IP fixe**) ou bien vous donner à chaque connexion une adresse IP différente (=**IP dynamique**).

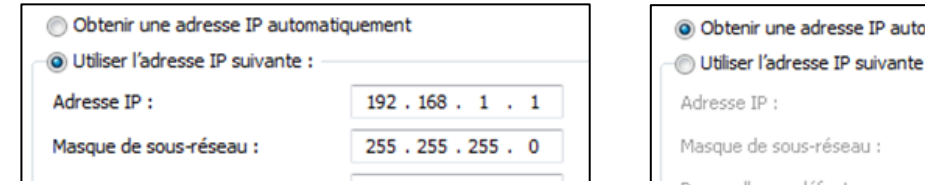

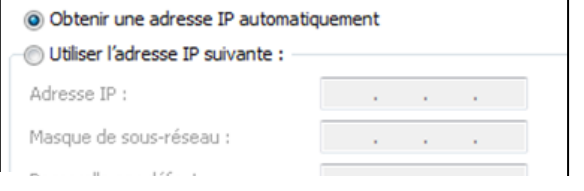

*Configuration IP statique (obligatoire pour les serveurs et les imprimantes) Configuration IP dynamique, DHCP activé (plus simple à mettre en œuvre)*

# **Les serveurs et service DNS (Domain Name System)**

**Un serveur DNS est un annuaire/traducteur pour ordinateur**. Lorsque vous voulez accéder à un ordinateur dans un réseau ou un site sur le web, votre ordinateur va interroger le serveur DNS pour récupérer l'adresse IP de l'ordinateur que vous devez joindre**. Le serveur DNS va permettre de faire la relation entre nom d'ordinateur (ou le site internet) et l'adresse IP associée**, seul paramètre compris par le système. *Affichage d'une page web de recherche Google*

Obtenir les adresses des serveurs DNS automatiquement · Utiliser l'adresse de serveur DNS suivante : Serveur DNS préféré : 212 . 27 . 40 . 240 Serveur DNS auxiliaire :  $\mathcal{V}_\mathrm{c}$  $\mathcal{L}$  $\mathbf{V}$ 

*On dit que le serveur DNS permet de résoudre les noms de domaine. Exemples :*

*Résolution du nom d'un PC qu'on veut joindre dans le LAN*

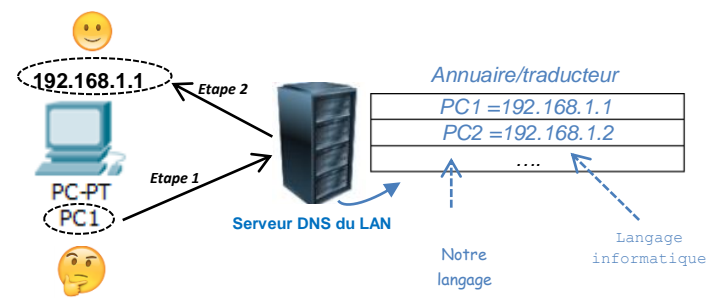

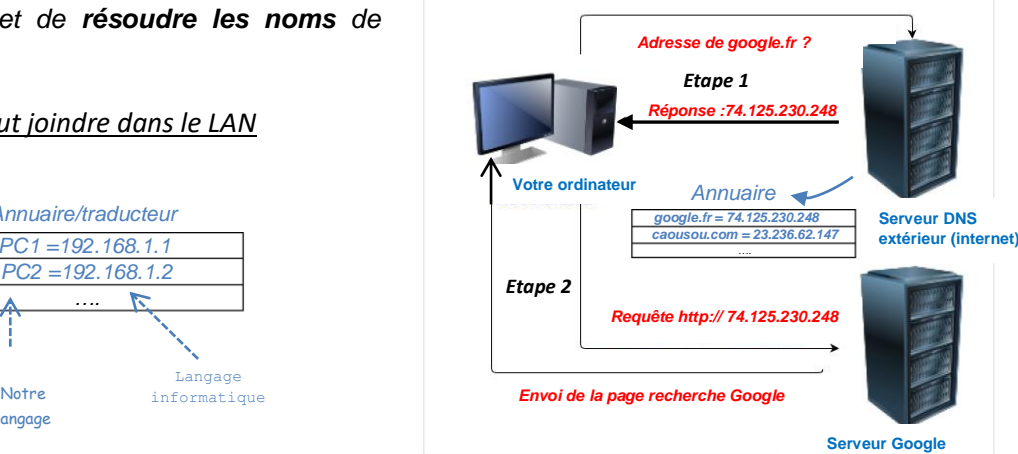